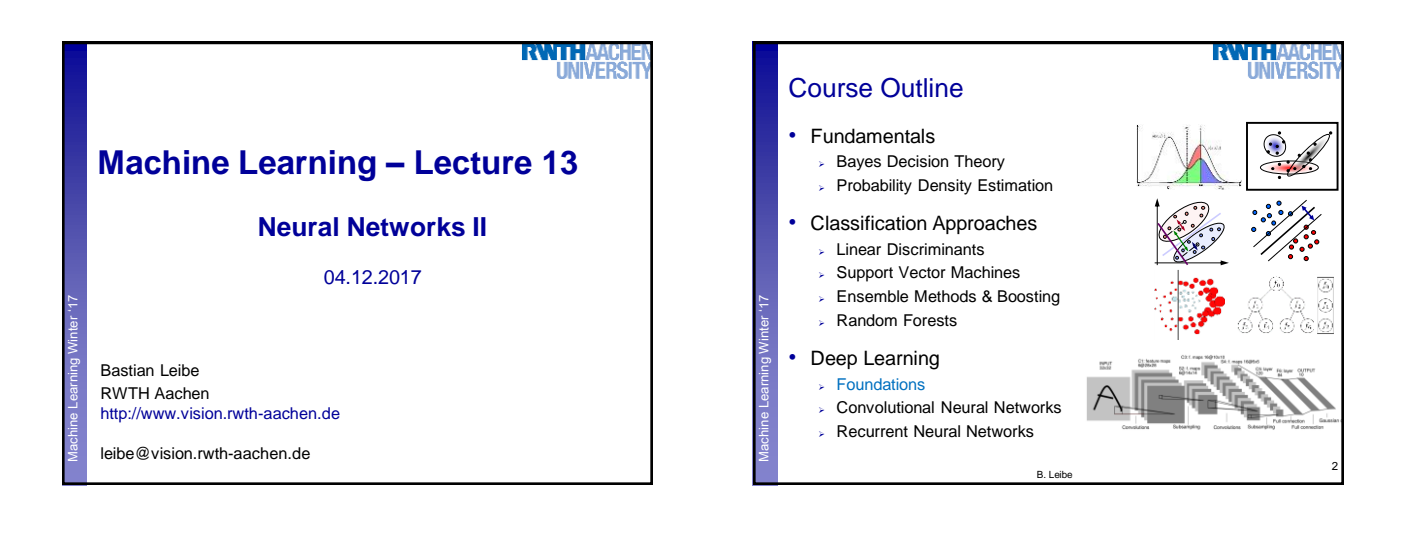

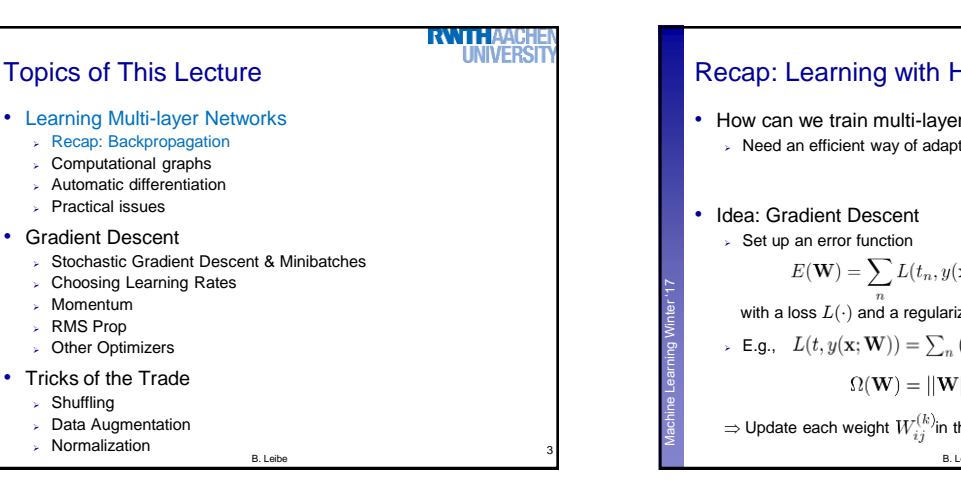

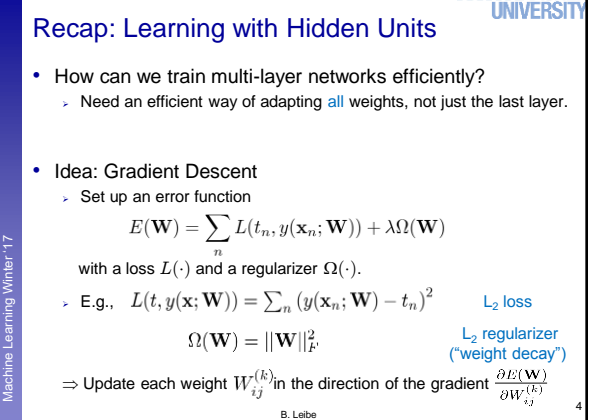

**RWTHA** 

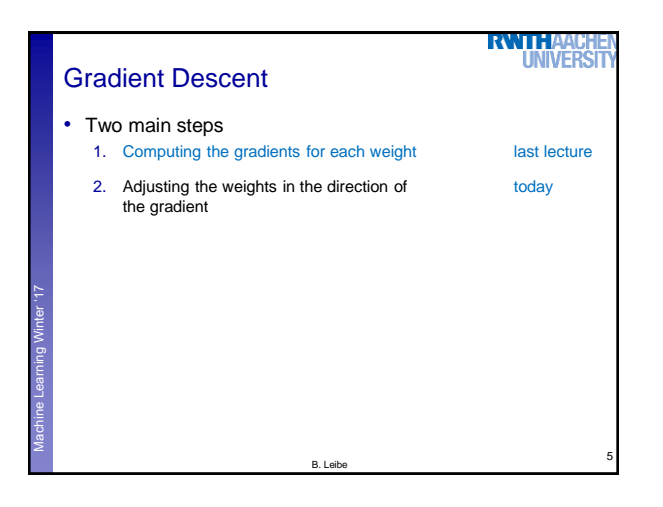

Machine Learning **Perceptual and Sensory Augmented Computing** Winter '17

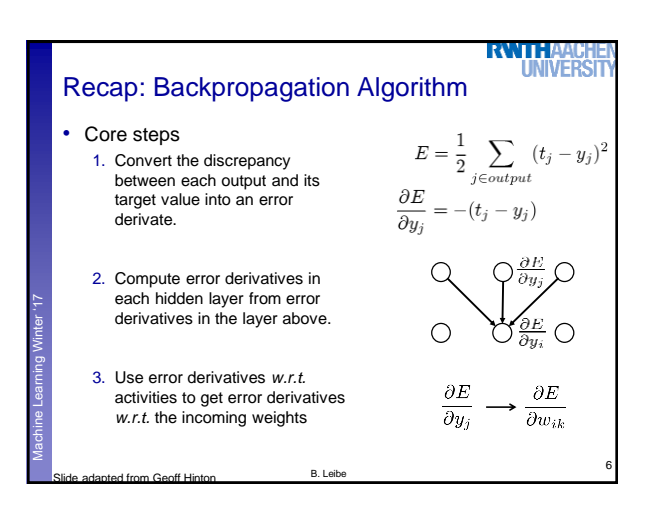

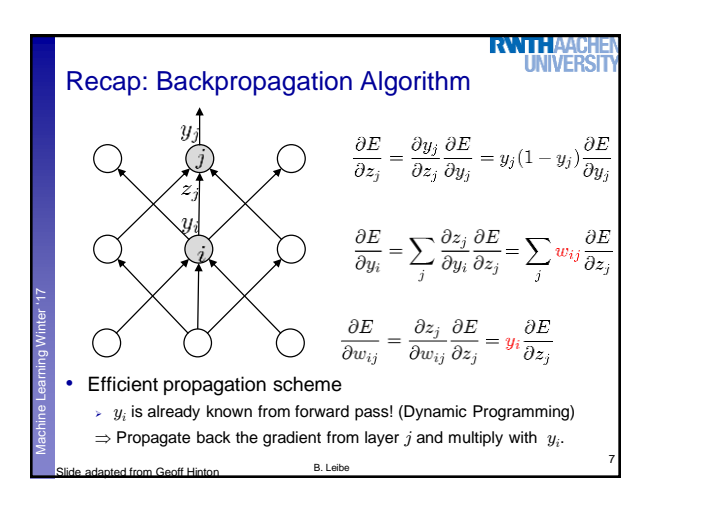

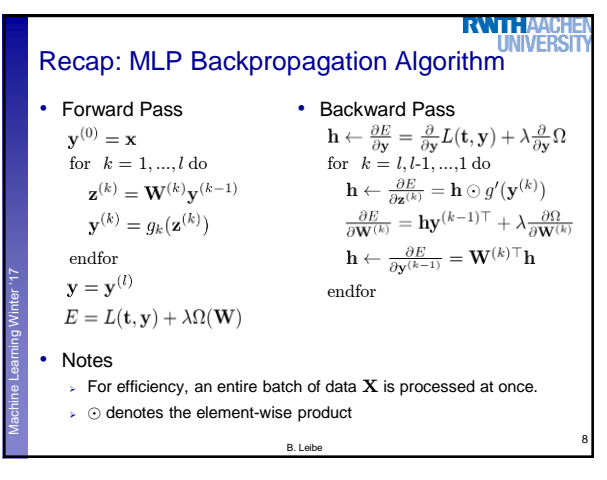

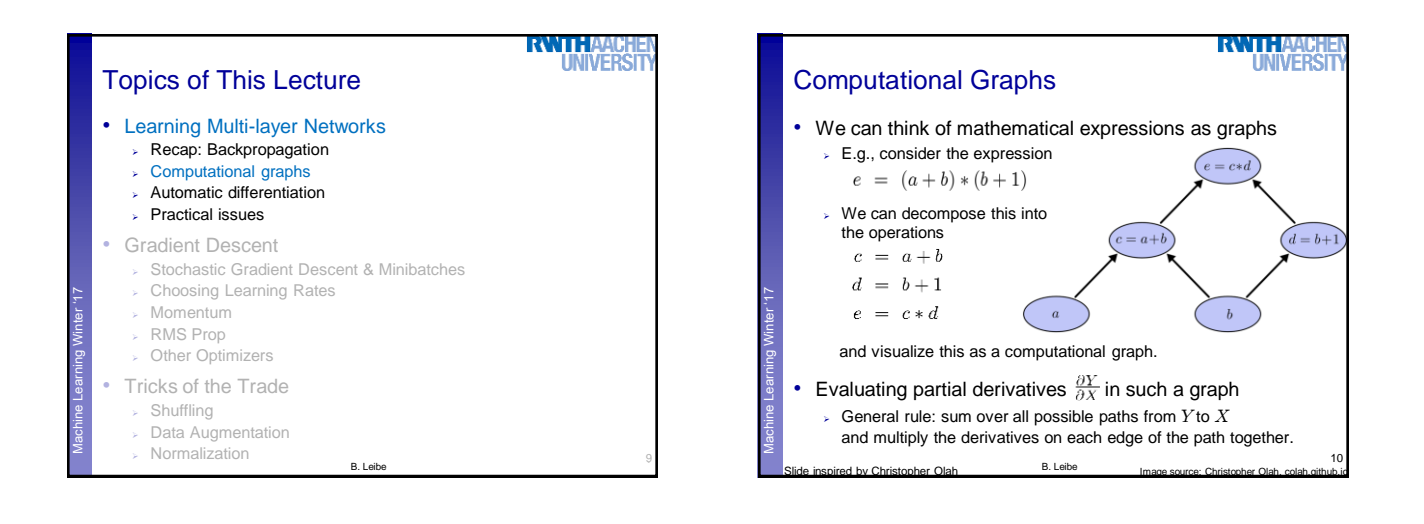

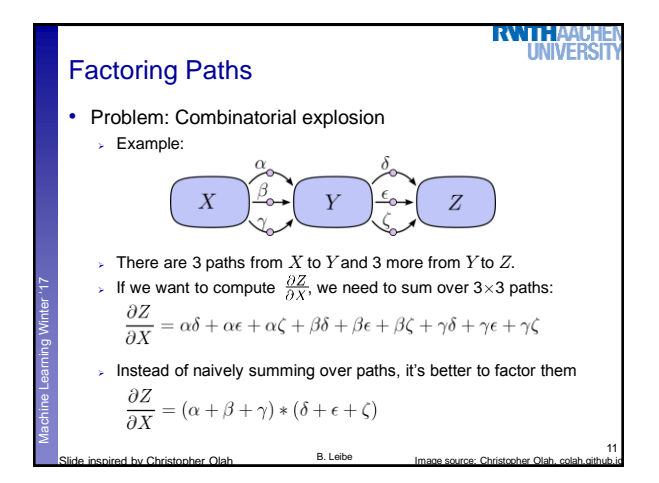

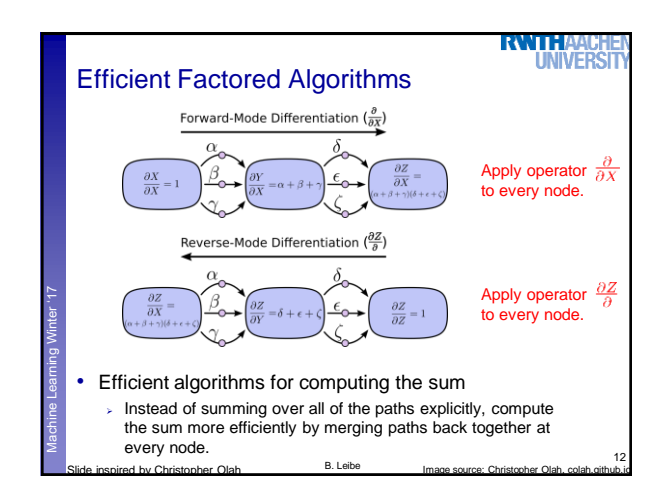

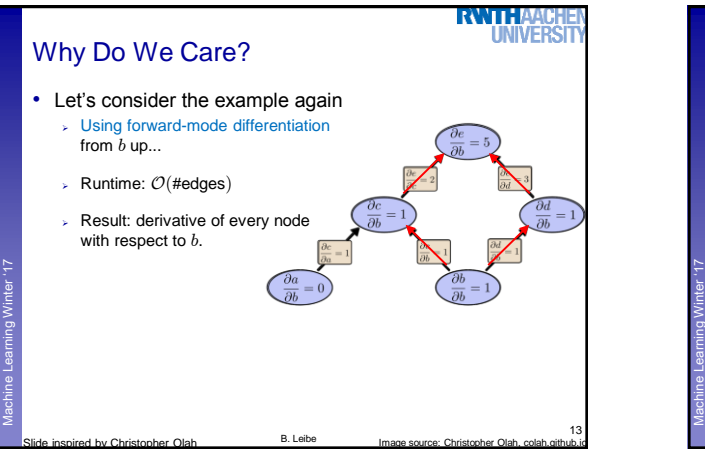

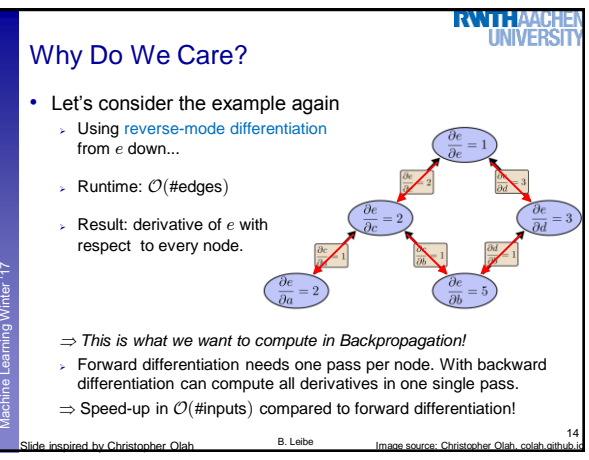

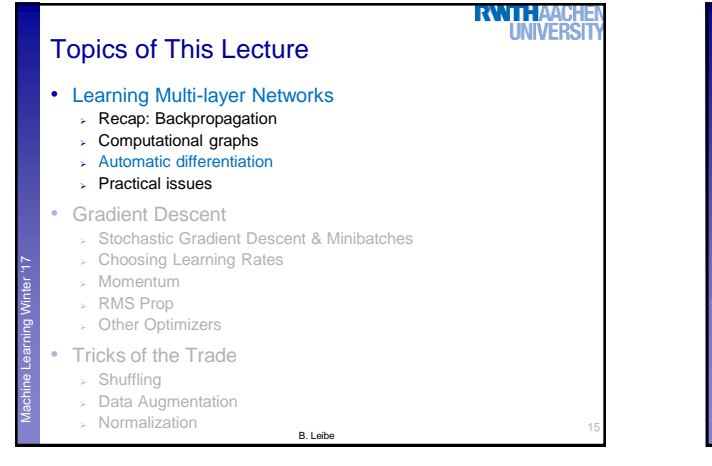

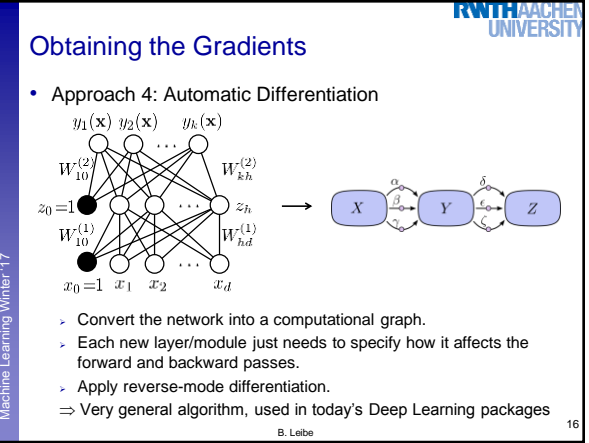

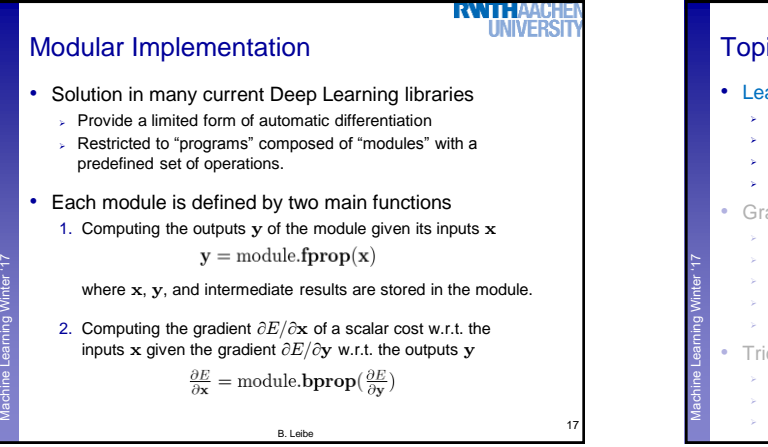

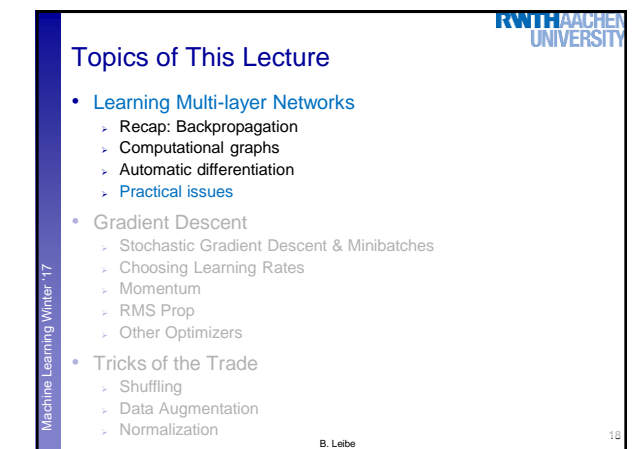

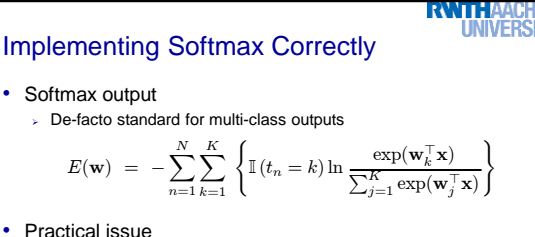

• Practical issue

Machine Learning **Perceptual and Sensory Augmented Computing** Winter '17

- $\triangleright$  Exponentials get very big and can have vastly different magnitudes.
- $\triangleright$  Trick 1: Do not compute first softmax, then log,
- but instead directly evaluate log-exp in the denominator.  $\triangleright$  Trick 2: Softmax has the property that for a fixed vector  $\mathbf b$ 
	- $softmax(\mathbf{a} + \mathbf{b}) = softmax(\mathbf{a})$
- $\Rightarrow$  Subtract the largest weight vector  $\mathbf{w}_j$  from the others.

B. Leibe

19

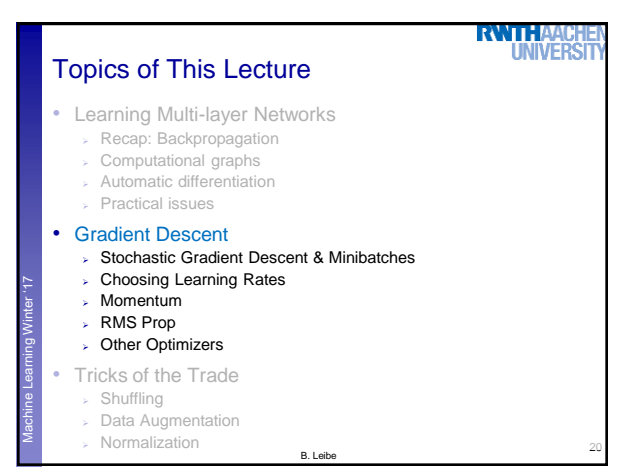

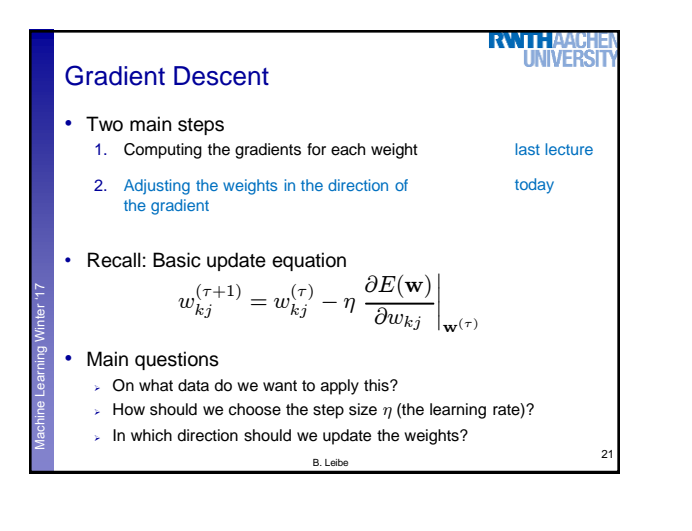

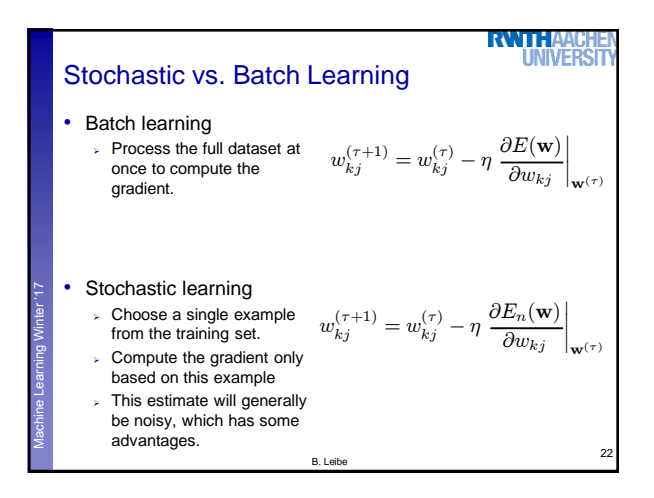

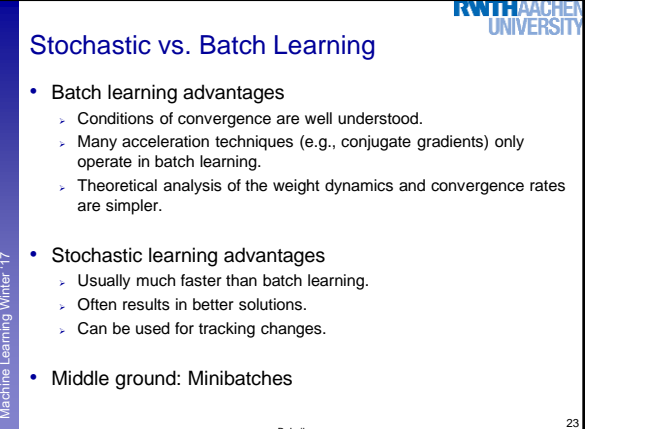

B. Leibe

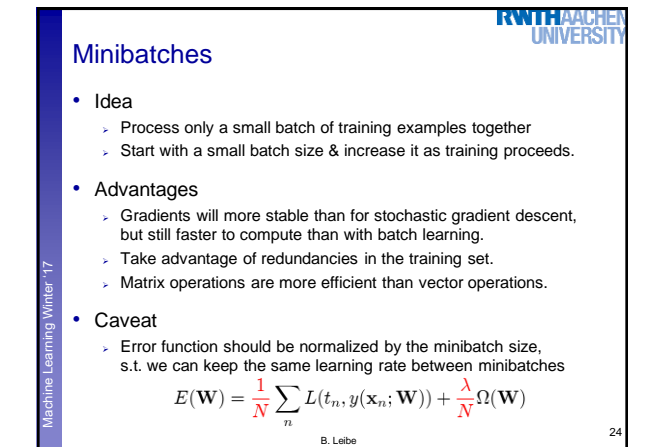

4

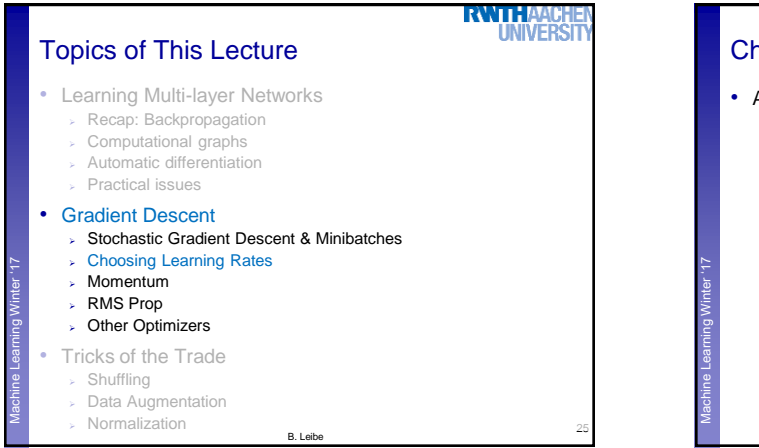

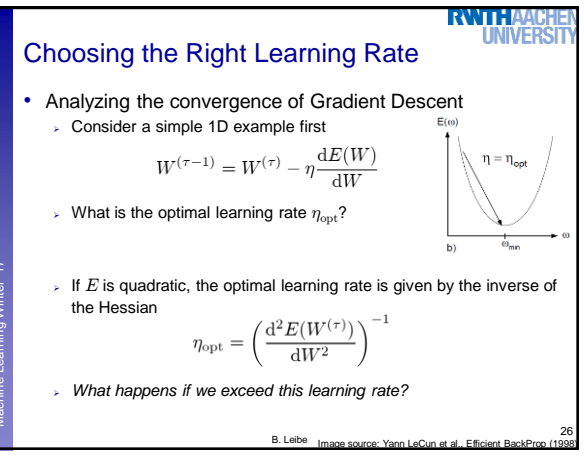

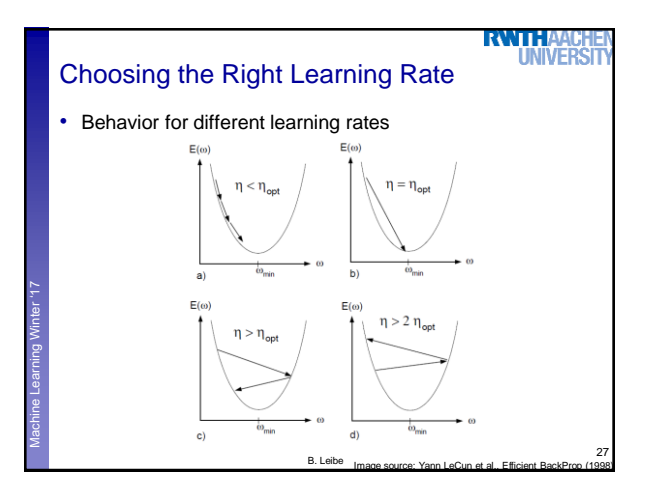

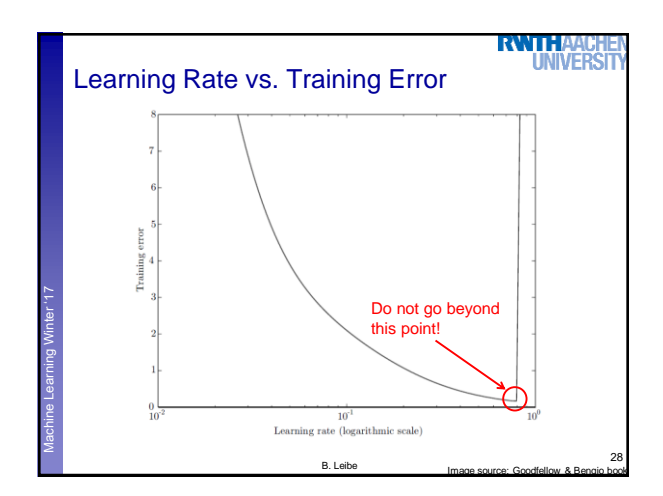

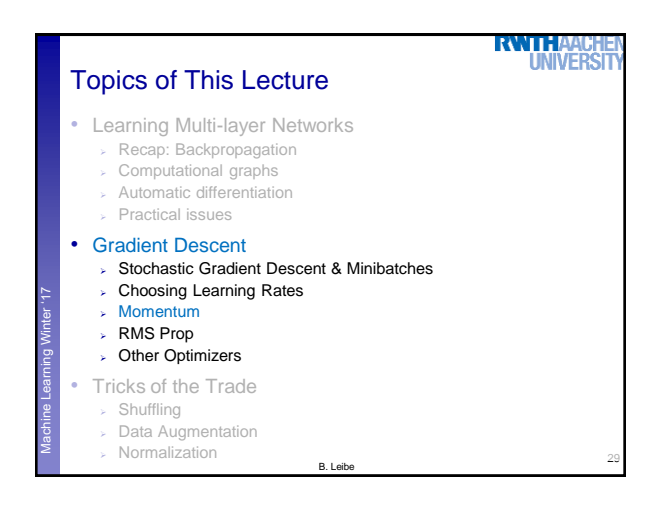

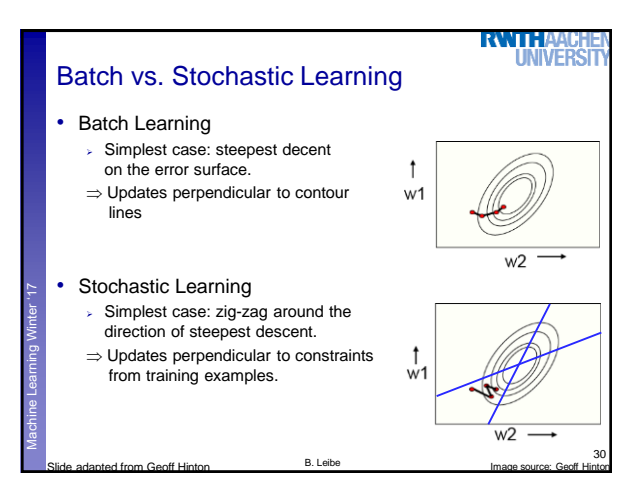

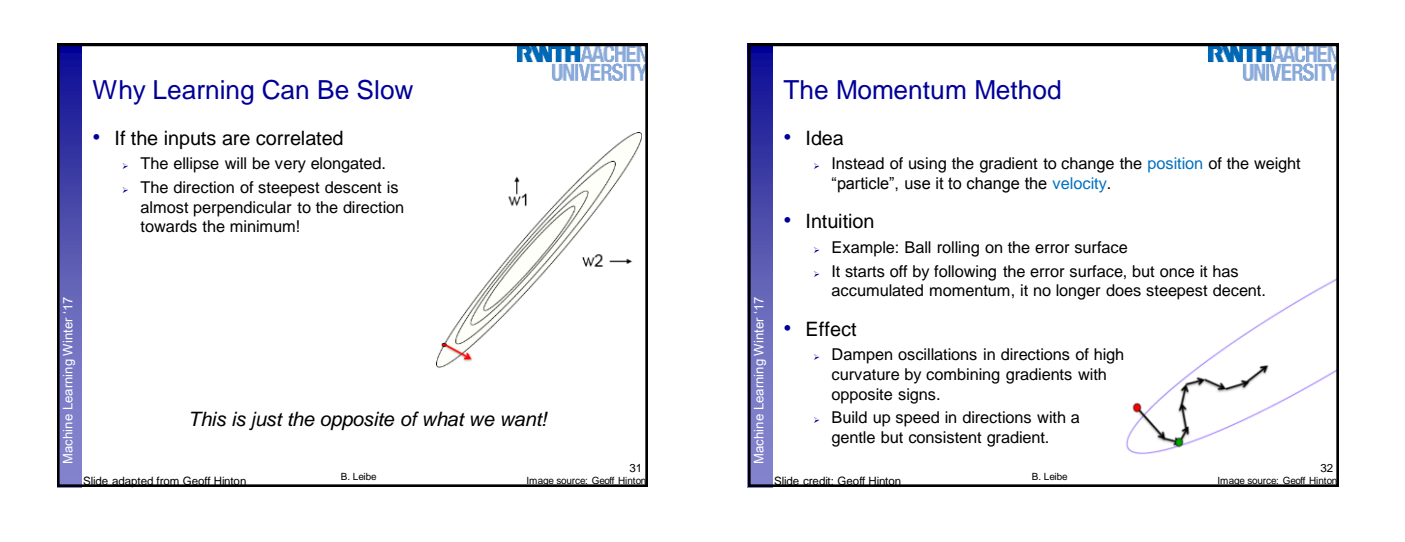

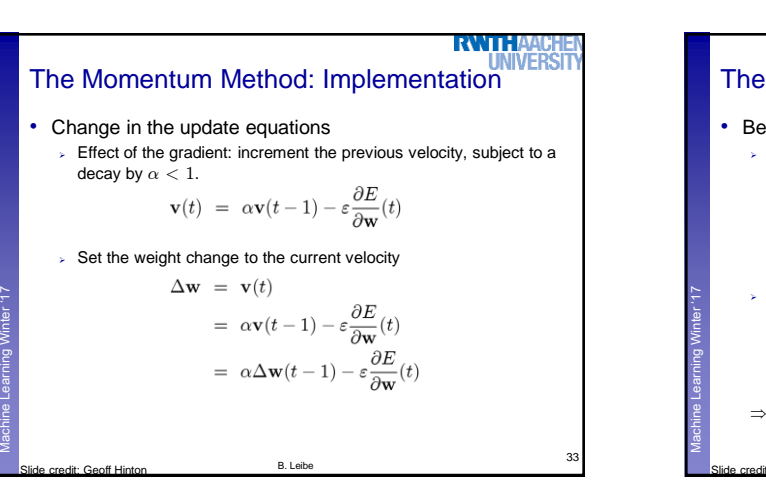

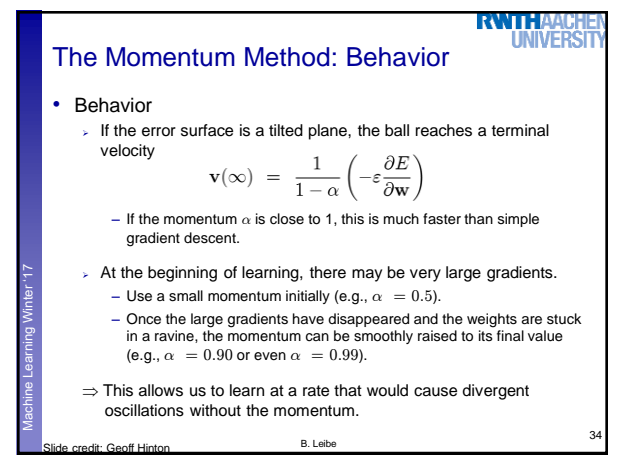

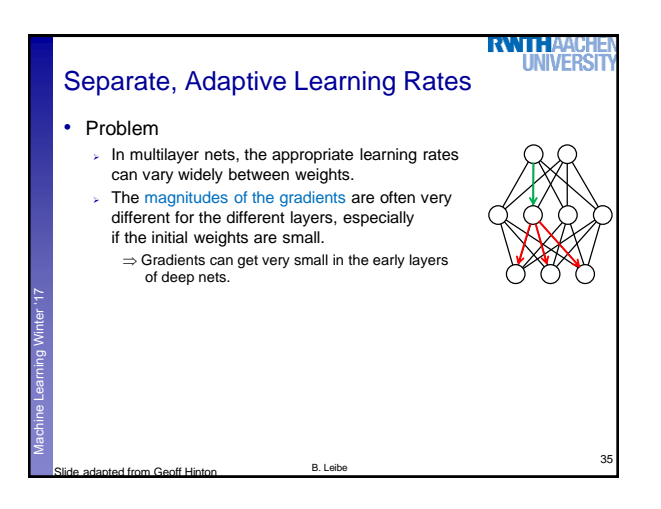

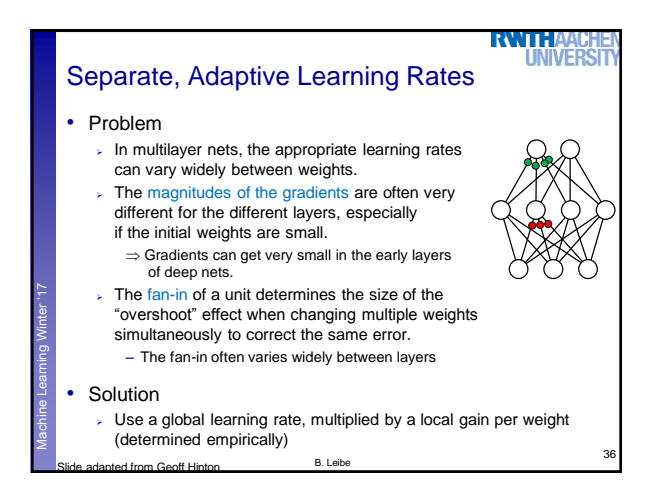

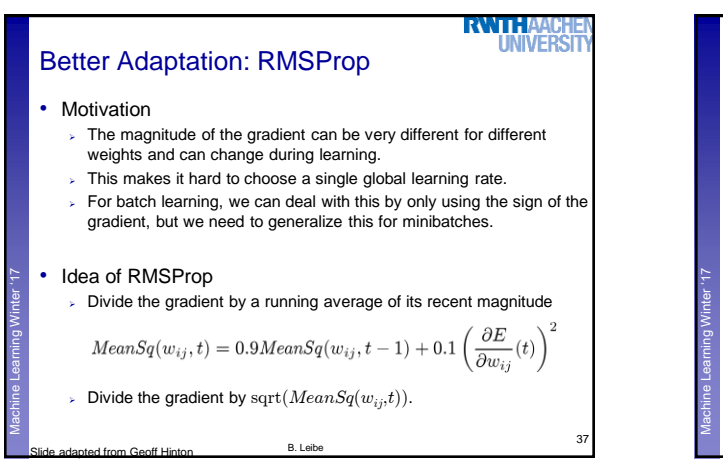

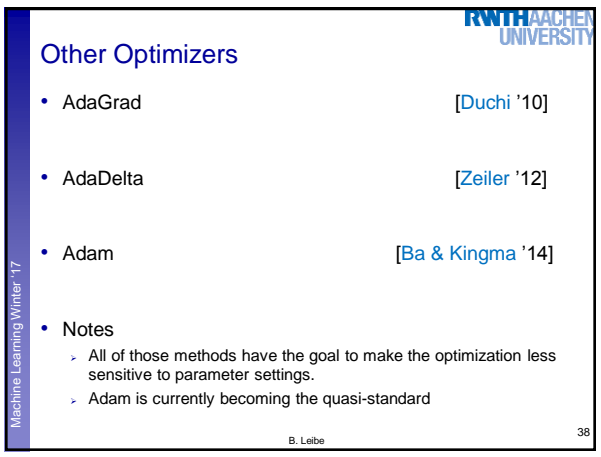

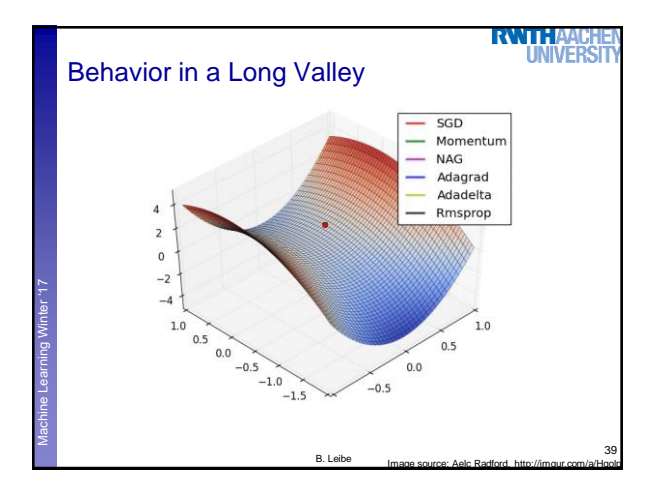

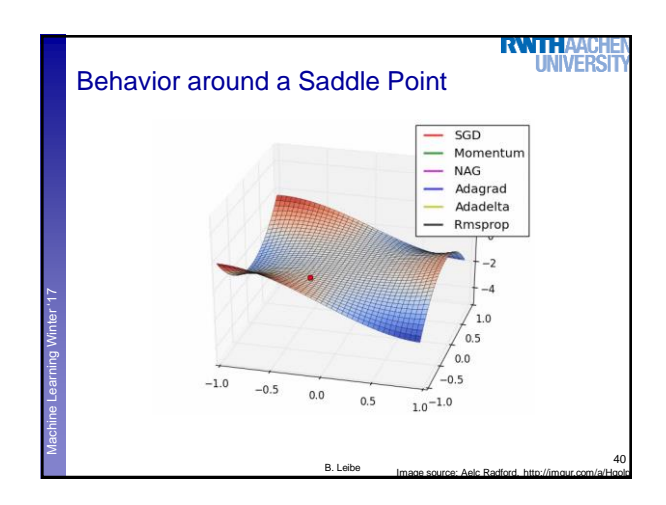

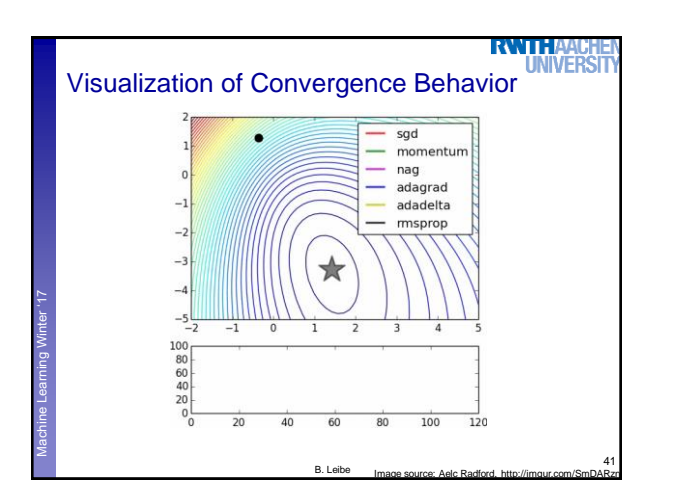

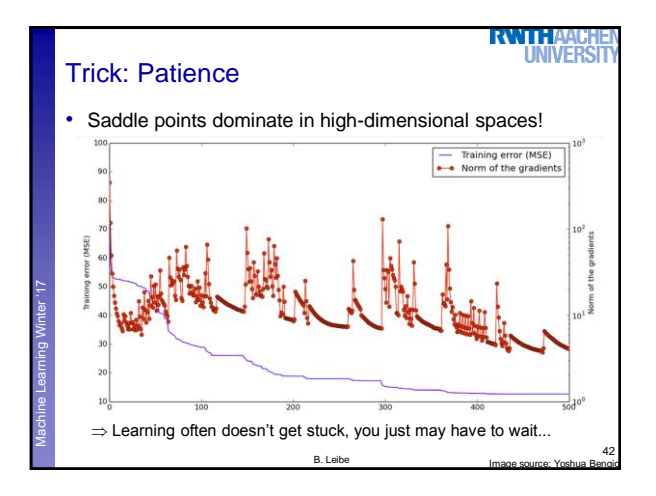

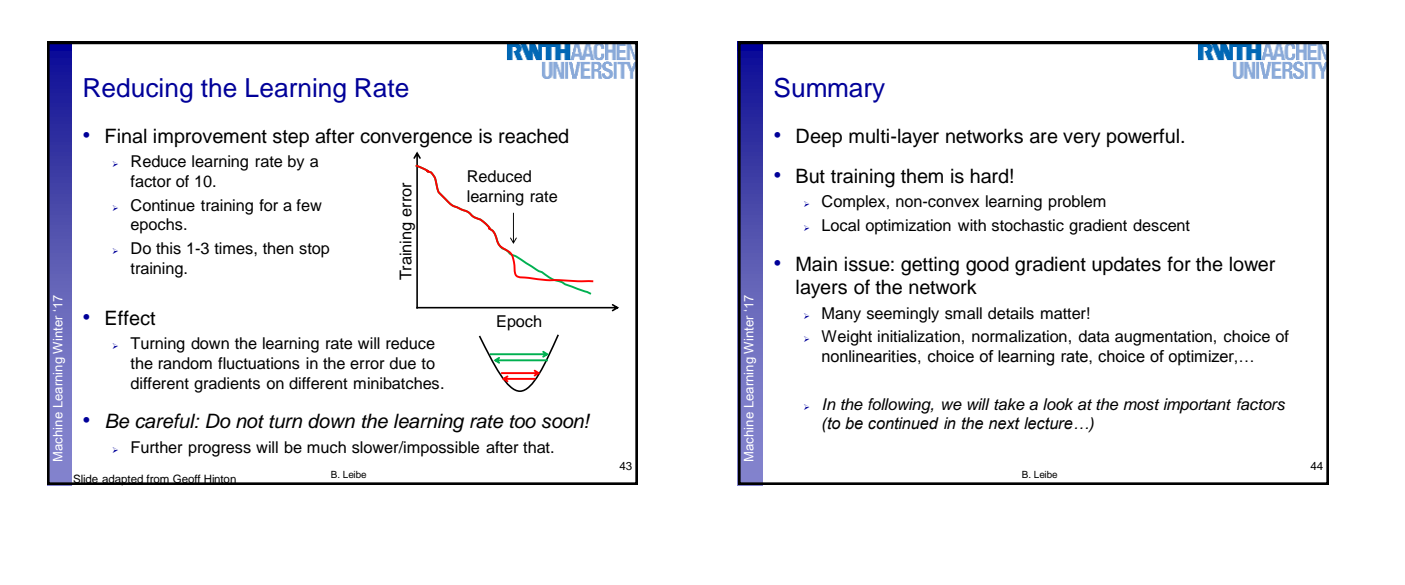

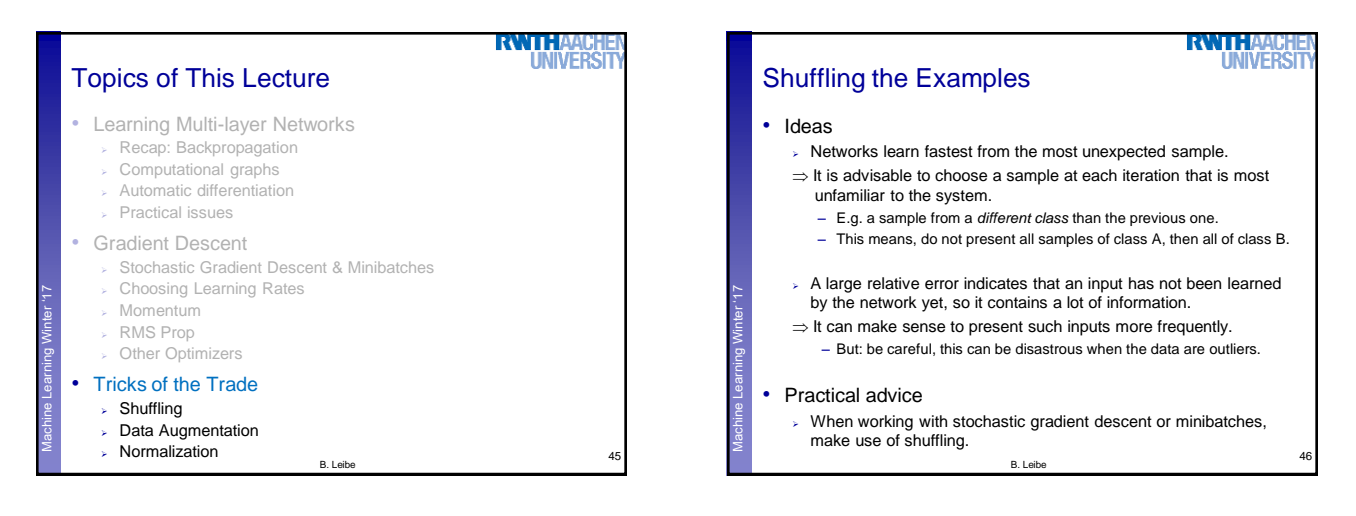

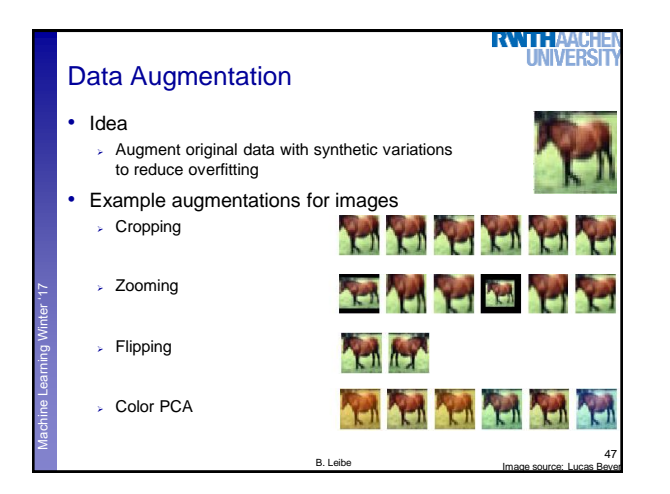

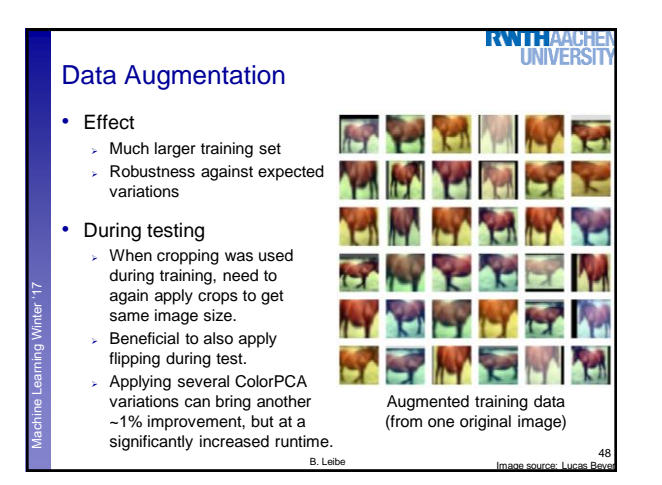

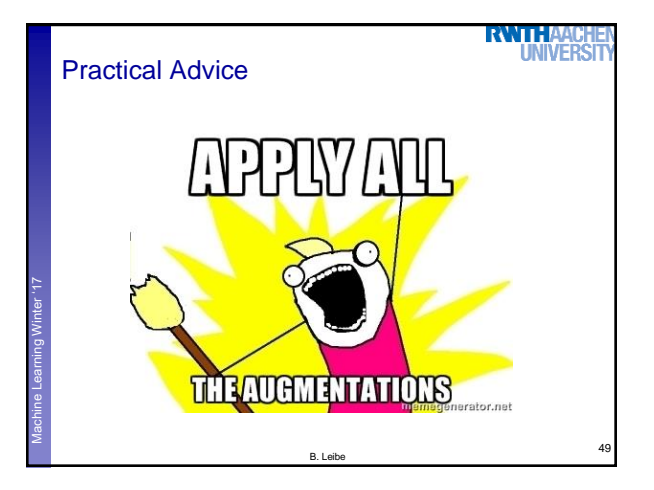

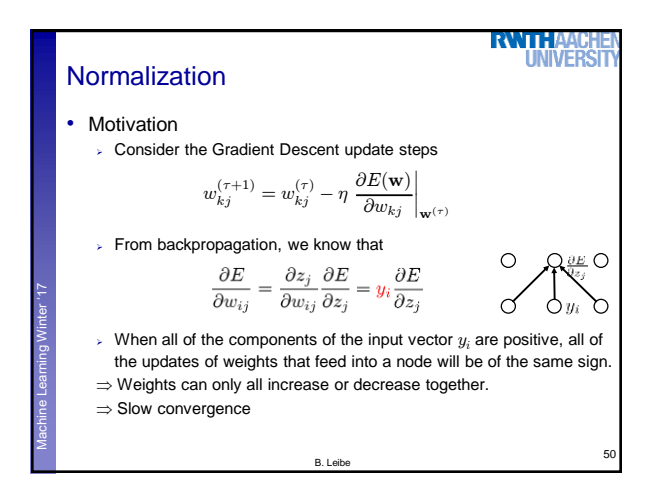

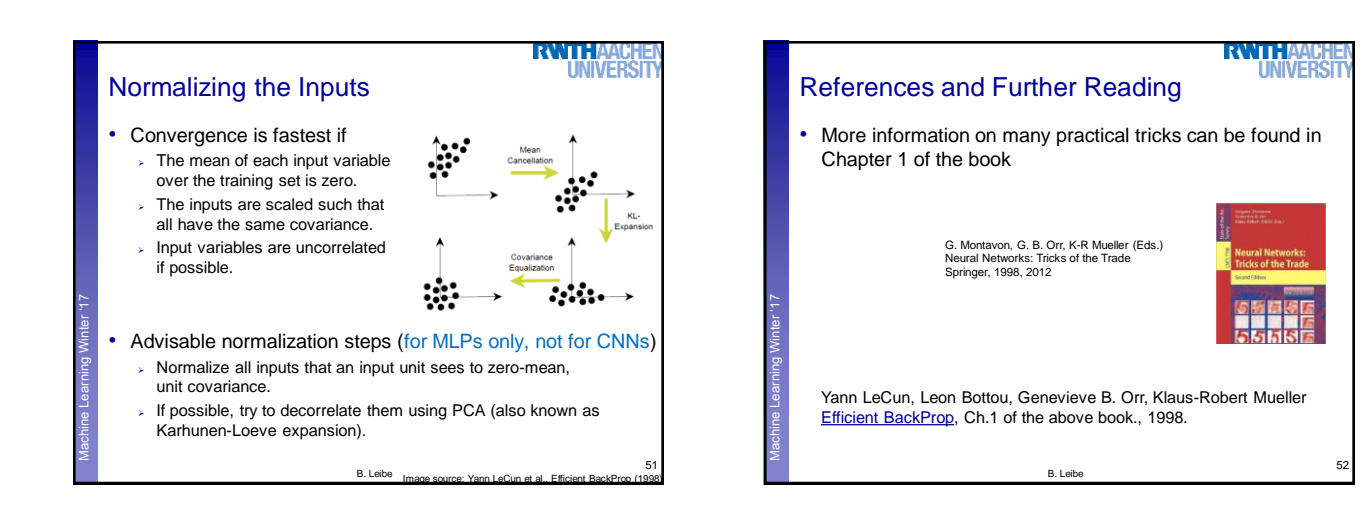